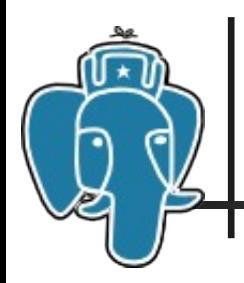

#### Text Search in 8.4?+

- **WIP: Phrase Search** 
	- **Algebra for text queries**
- **Fast approximate statistics based on GIN** index
- **Prefix search support (GIN partial match)**
- **Middleware for text search configurations**

Oleg Bartunov, Teodor Sigaev, Mikhail Prokhorov Moscow University, SAI, Russia

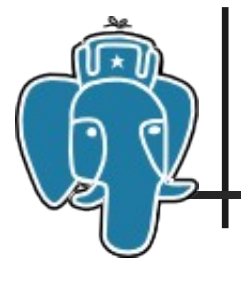

#### ■ What is a phrase ?

- **It's tsquery** 
	- a b c'::tsquery
- **Ordering is important** 
	- $\blacksquare$  'a b c' != 'a c b'
- **Distance between words is important** 
	- $\blacksquare$  'a b x c' != 'a b c'

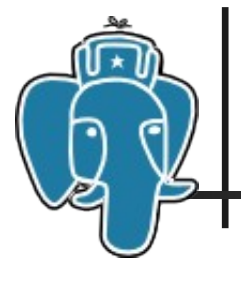

#### ■ What is a phrase ?

- **It's tsquery** 
	- a b c'::tsquery
- **Ordering is important** 
	- $\blacksquare$  'a b c' != 'a c b'
- **Distance between words is important** 
	- $\blacksquare$  'a b x c' != 'a b c'

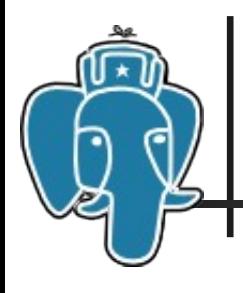

- Why there is no phrase search support?
	- **There are already support for boolean** operations
	- **There is positional information for each** lexeme

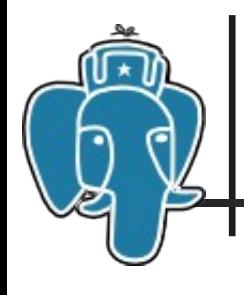

# Motivation for Algebra

- **Existing operators defined at** *document* level
	- **'A & B'::tsquery means intersections of two** sets

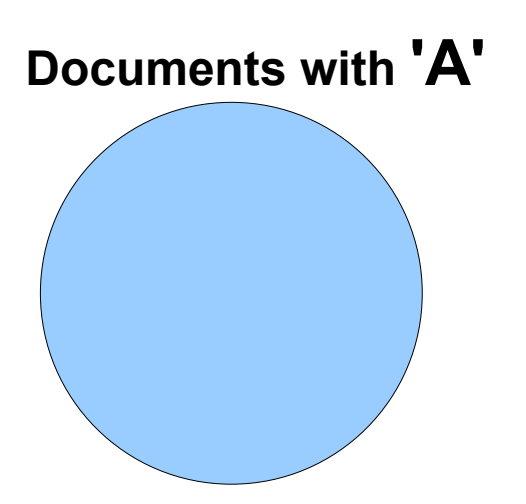

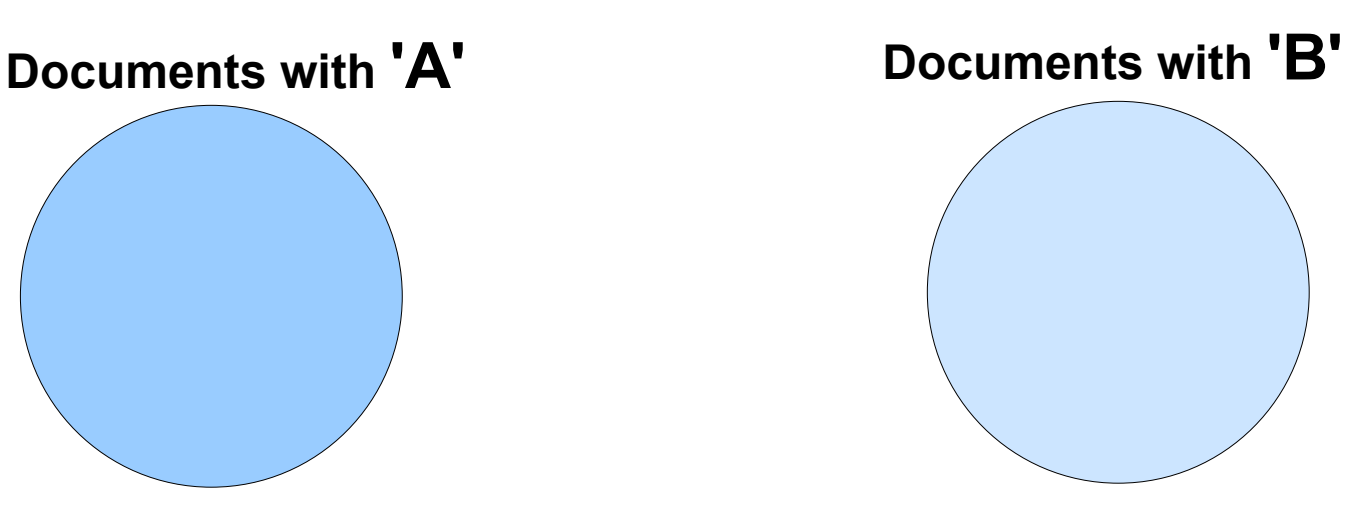

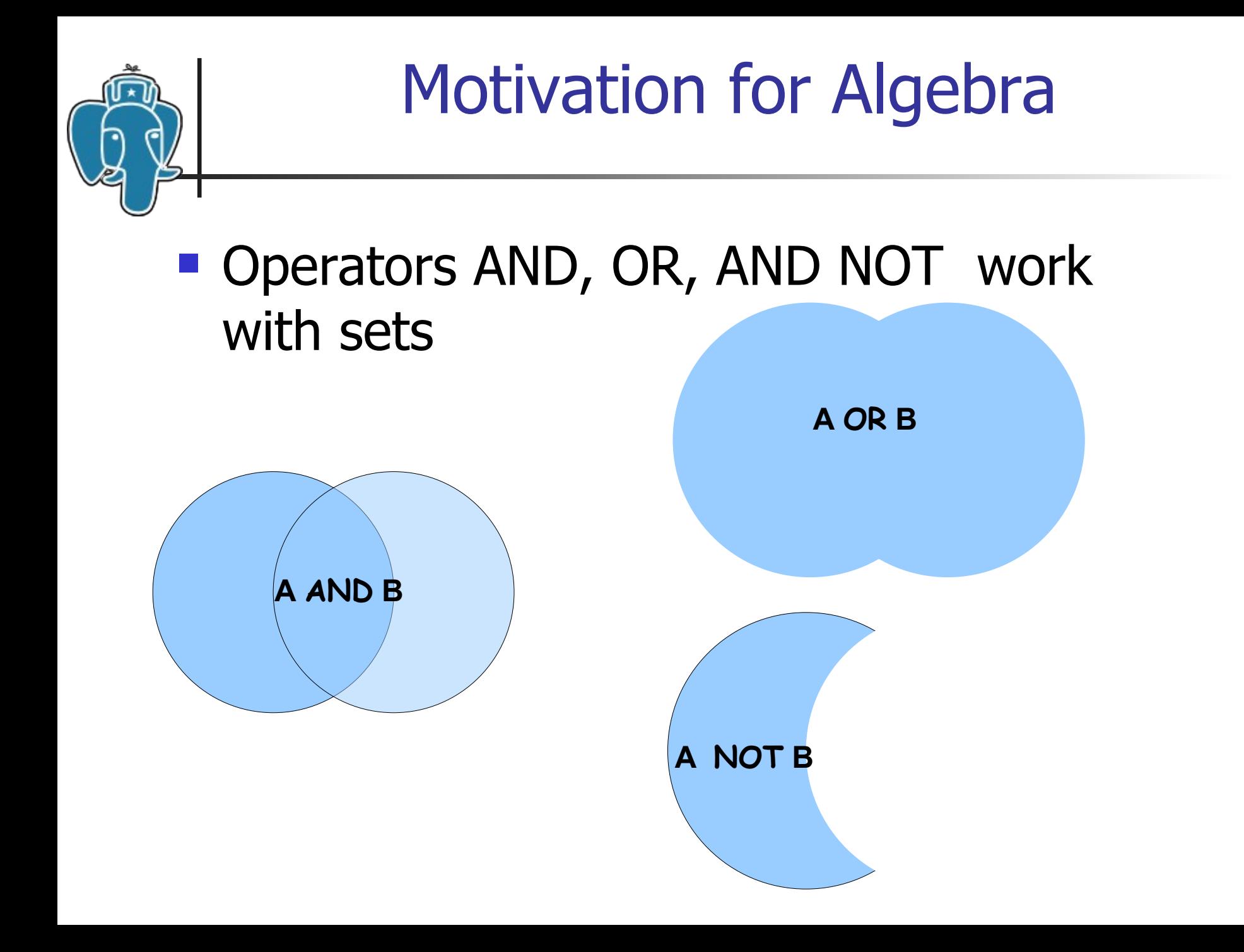

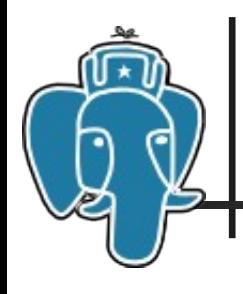

# Motivation for Algebra

- **Phrase Search requires operation at** *lexeme* level — operator BEFORE  $(\$)$
- **Different semantics A NOT B** 
	- **Normal search:** Document with A and at the same time without B
	- **Phrase search:**

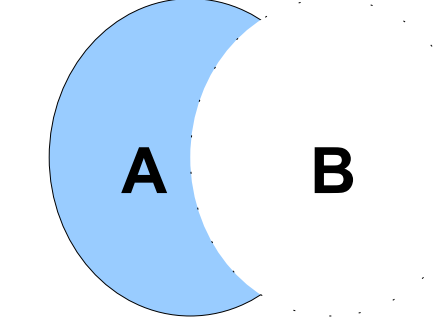

«A \$ X» (X is anything, except B)

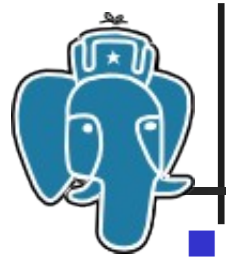

- Phrase can be very complex
	- **Exen simplest phrase can be transformed to** a complex expression.

to\_tsquery('nb', '**telefonsvarer**') => 'telefonsvarer' | 'telefon' & 'svar'

■ to tsquery('footballklubber \$ SMTH') => '( (football & klubber) | (foot & ball & klubber) ) \$ SMTH' -

hard, but it's not the hardest case

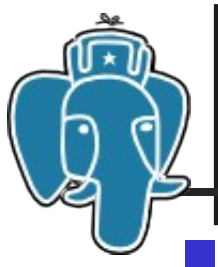

## Motivation for Algebra

 Phrase can be constructed by a program, or manually using casting ( SMTH::tsquery)

#### $\,\,\kappa A \,\,\,\$$  ( B  $\,\,\$$  !(C  $\,\,\$$  !D))  $\,\,\,*$

- We need well-defined algebra for operations: & | ! \$
- **Backward compatibility!**

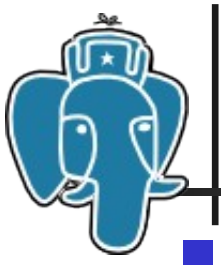

Motivation for Algebra

We introduced «generalized» phrase

 $a$  \$[n] b

**Operator BEFORE (\$[n]) guarantees** 

- $\blacksquare$  An order of operands a BEFORE b
- **Distance between operands,** default is 1

a \$[n] b == a & b & ( $\exists$  i,j : pos(b)<sub>i</sub> – pos(a)<sub>j</sub> = n)

a \$ b = = a & b &  $(\exists i,j : pos(b)_i - pos(a)_j = 1)$ 

#### **Operations**

•  $a \sin b = b \sin -b$ 

- $!(a \; \pmb{\$}[n] \; b) = !a \; | \; !b \; | \; (\; \forall \; i,j : pos(b)_i pos(a)_j ! = n \; )$
- $\frac{1!}{a}$  \$[n] b) = a \$[n] b
- $a \text{ $s$} !b = a \text{ $\&$} (\exists \text{ } i,j : !pos(b)<sub>i</sub> pos(a)<sub>j</sub> = 1)$
- $!a \$ b = b \& (\exists ii, j : pos(b), -!pos(a), j = 1)$
- $!a \$ \; lb = ( \exists i,j : !pos(b)<sub>i</sub> !pos(a)<sub>j</sub> = 1 )$
- $a \, \frac{\sqrt{5}}{10}$  (b | c) =  $a \, \frac{\sqrt{5}}{10}$  |  $a \, \frac{\sqrt{5}}{10}$  c (b | c)  $$a = b $a | c $a$
- $a \, \$$  (b & c) = b & c & (a  $\$$  b | a  $\$$  c);  $(b & c)$  \$ a = b & c &  $(b & a$  | c \$ a)

### Recursive definition

 $(a$  \$[n] b) \$[m]  $c = (a$  \$[n] b) & c &  $(\exists i,j: posL(c)_i - posR("ab")_i=m$  => (a \$[n] b) & c & ( $\exists i, j: pos(c)_j - posR("ab")_i = m$  ) =>  $(a & b & ( \exists k, \text{ } : pos(b)_k - pos(a)_l = n))$  & c &  $(\exists i, j: pos(c)_j - posR("ab")_i = m$  ) =  $=$  a & b & c &  $(\exists k, !: pos(b)_{k}$ –pos $(a)_{l}$ =n) &  $(\exists j: pos(c)_{j}$ –pos $(b)_{k}$  = m  $)=$  $= a 8 b 8 c 8 (j, k, l: pos(b), pos(a) = n 8 pos(c)$  $pos(b)_k=m$  =  $= a$  \$[n] b \$[m] c a  $\[\binom{m}{k}$  (b  $\[\binom{m}{k}$  c) = a  $\[\binom{m}{k}$  b  $\[\binom{m}{k}$  c (as above)

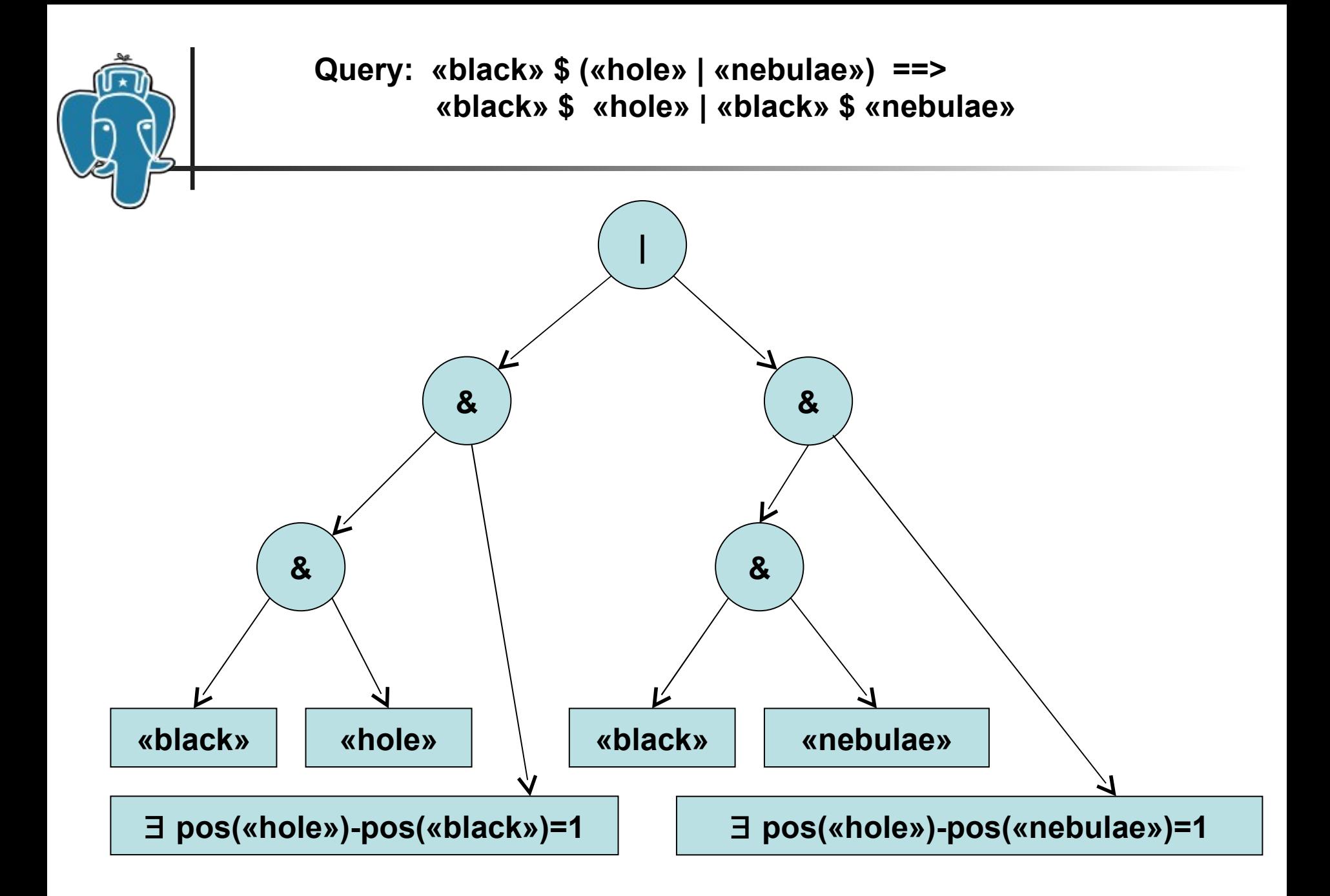

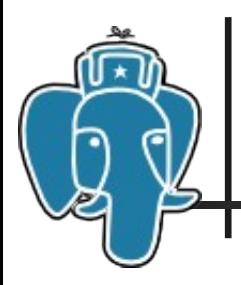

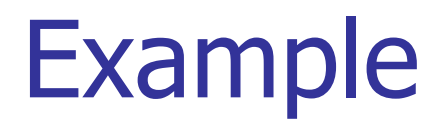

**Query: «close» \$ «galaxies»**

```
After dictionary: «close» $ («m33» | 
      («andromeda» $ «nebulae» | («magellanic» & «clouds»))
```

```
Phrase: «close» $ «m33» | 
     ( «close» $ («andromeda» $ «nebulae» )) |
     ( «magellanic» & «clouds» & 
       ( «close» $ «magellanic» | «close» $ «clouds»)
)
```
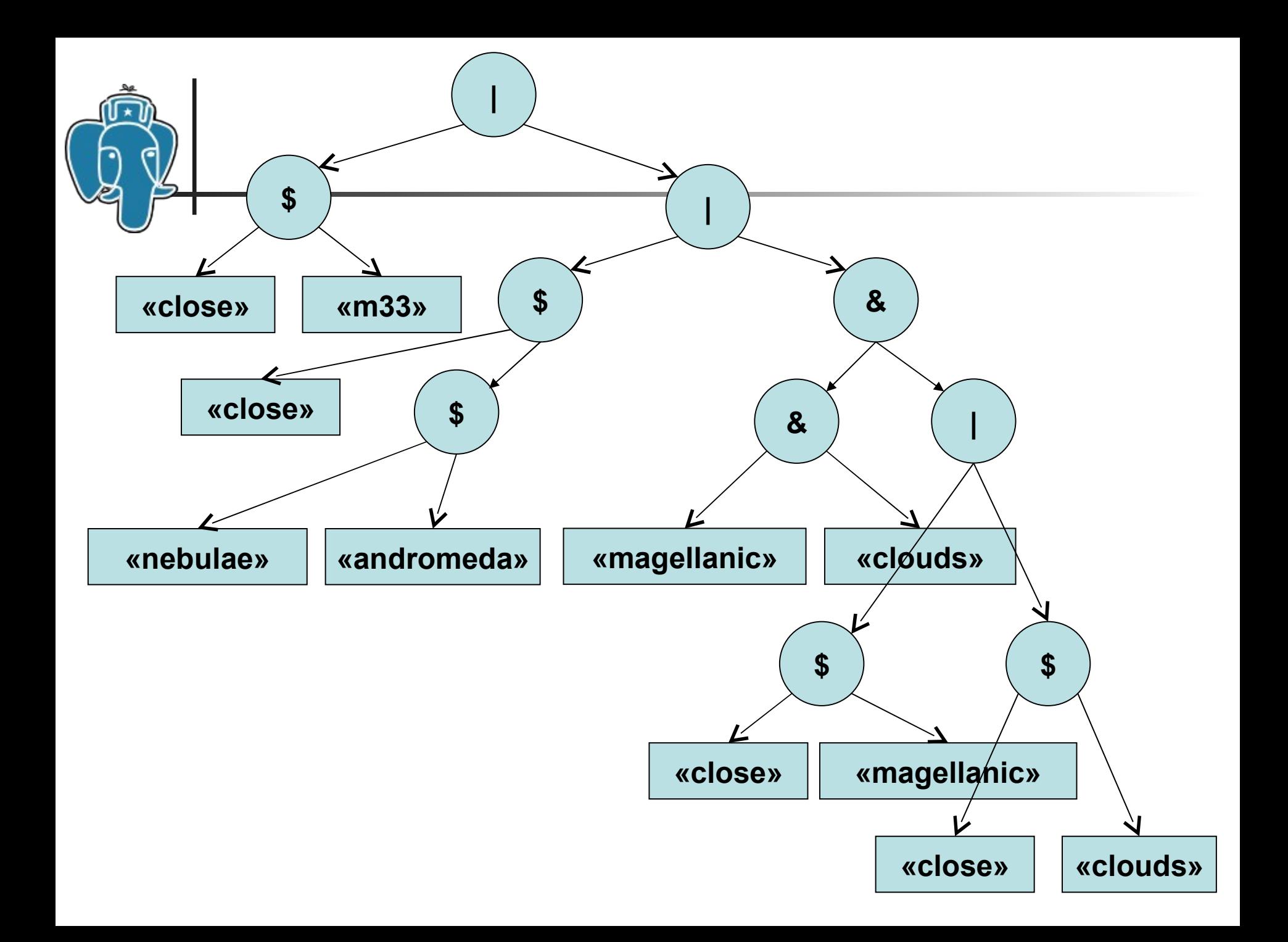

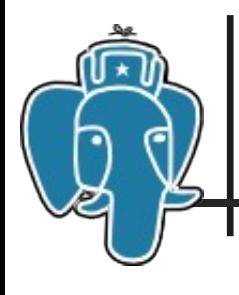

#### **Possible extensions**

- $\blacksquare$  #[n]  $\blacksquare$  soft \$[n], order doesn't important
- $\blacksquare$  a<\$[n] b at most n words between operands
- a  $\{n\} > b at$  least n words between operands
- **And so on ...**

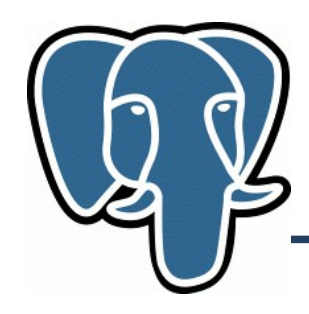

#### **Partial Match for GIN**

- Prefix search for a text search
- Improve performance **LIKE '%foo%'**
	- It's not a full text search
	- Btree index (text\_pattern\_ops) can improve
		- LIKE '%FOO'
		- LIKE 'FOO%'

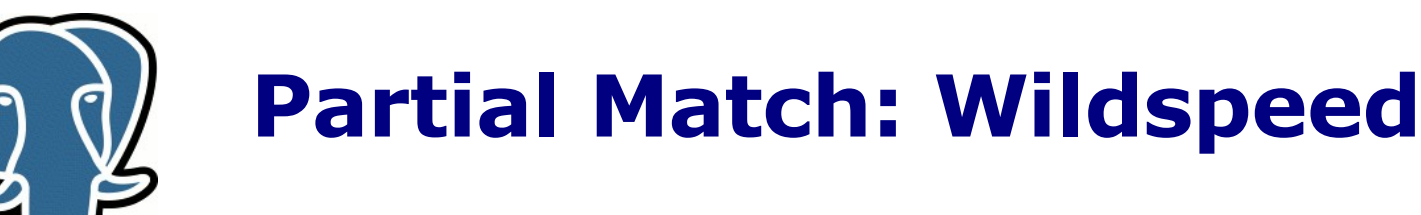

Index all permutations of string ! =# select permute('hello'); permute --------------------------------------

{hello\$,ello\$h,llo\$he,lo\$hel,o\$hell}

'\$' is used for visualization, we use \0

LIKE '% $\log$ ' => ~ ' $\log$ ' LIKE 'h%o' =>  $\sim$  'o\$h\*' LIKE '%0' =>  $\sim$  '0\$\*' LIKE 'h%' =>  $\sim$  'h\*\$

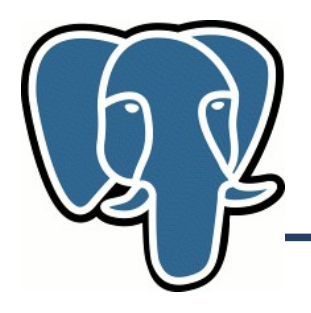

#### **750,000 words, average length is 8 characters, time in ms**

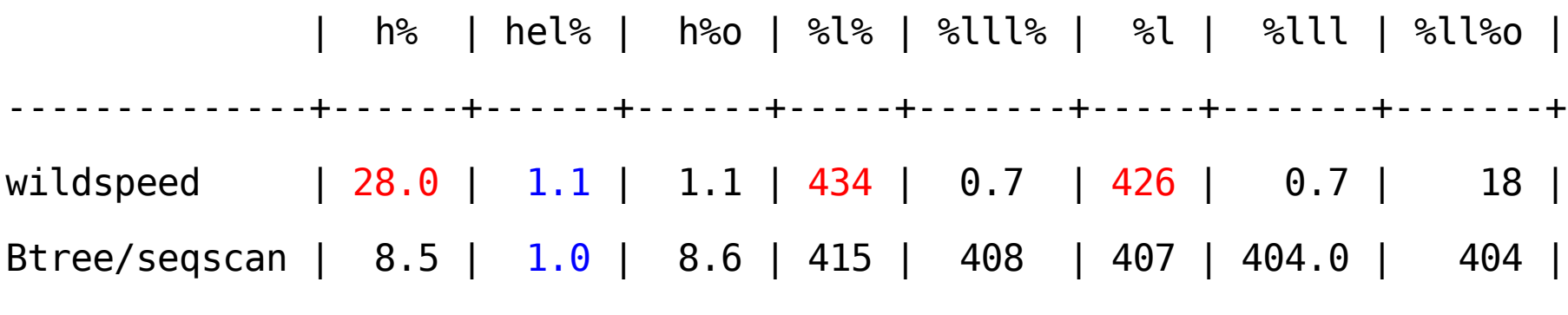

**CREATE INDEX ... USING btree (w text\_pattern\_ops) : 3.175 seconds CREATE INDEX ... USING gin (w2 wildcard\_ops) : 1 hour 10 minutes** 

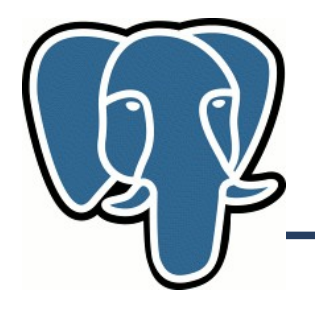

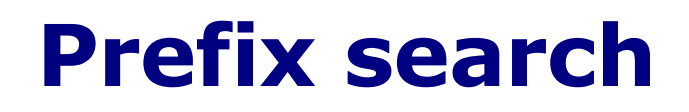

The popular request for the text search

SELECT 'superstar on party'::tsvector @@ 'super:\*' AS yes; yes ---- t SELECT 'supernovae:1A sky:2B'::tsvector @@ 'super:A\*' AS ye yes ---- t

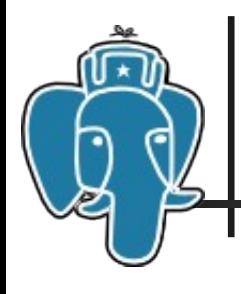

- Based on partial match algorithm in GIN
- Syntax use flag  $'$ \*'
	- 'abc: \*'::tsquery search documents with words 'abc\*'
- **Prefix search comes for free, no special** actions required !
- **Dictionary API supports prefix flag**

#### Prefix search

tsquery @@ to\_tsquery('supernova:a\* & stars')

#### Find **supernova\*** in **titles**

=# select count(\*) from papers where fts  $\omega\omega$ to\_squery('**supernova:a\*** & stars');

count

#### ------- **838**

 $(1 row)$ =# select count(\*) from papers where fts  $\omega \omega$ to\_tsquery('**supernova:a** & stars');

count

-------

 **835** (1 row)

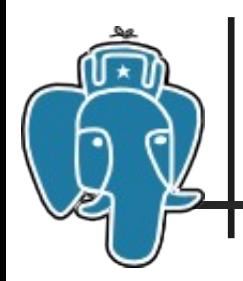

- Gevel extension GiST/GIN indexes explorer (http://www.sai.msu.su/~megera/wiki/Gevel)
- **Fast** uses only GIN index (no table access)
- **Approximate** no table access, which contains visibility information, approx. for long posting lists
- **Example 1 Statistics looks good for mostly read-only** data

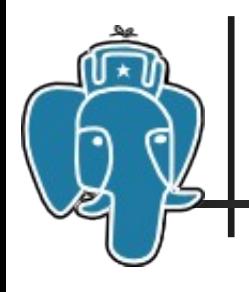

### Fast approximate statistics

#### ■ Top-5 most frequent words (463,873 docs)

 $=$ # SELECT  $*$  FROM gin stat('gin idx') as t(word text, ndoc int) order by ndoc desc limit 5;

 word | ndoc --------+------- page | 340858 figur | 240366 use | 148022 model | 134442 result | 129010 (5 rows) Time: 520.714 ms

### Fast approximate statistics

#### qin stat() vs ts stat()

=# select \* into **stat** from ts\_stat('select fts from papers') order by ndoc desc, nentry desc,word;

**...wait....**

=# SELECT a.word, b.ndoc as exact, a.estimation as estimation, round ( (a.estimation-b.ndoc)\*100.0/a.estimation,2)||'%' as error FROM (SELECT \* FROM gin stat('gin x idx') as t(word text, estimation int) order by estimation desc limit 5 ) as a, **stat** b WHERE  $a.$  word =  $b.$  word:

 word | exact | estimation | error --------+--------+------------+------ page | 340430 | 340858 | 0.13% figur | 240104 | 240366 | 0.11% use | 147132 | 148022 | 0.60% model | 133444 | 134442 | 0.74% result | 128977 | 129010 | 0.03% (5 rows) Time: 550.562 ms

# Middleware for FTS configuration

- **Dictionaries should be able to specify how** interpret their output. For example, dictionary returns (a,b) . Possible interpretations:
	- $(a,b)$  -> a & b
	- $(a,b)$  -> a | b
	- $(a,b)$  -> a  $\sin$  b 'b' follows 'a', n words max
	- $(a,b)$  -> a #[n] b soft \$ (no order)

Etc.

# Middleware for FTS configuration

- Option for dictionary to return also an original word
- **Manage how word is processed by a stack** of dictionaries
	- Stop if recognized current behaviour
	- Process and continue filters
		- Use case: accent removal problem (wrong highlighting) — cannot be solved by using function to\_tsvector(remove\_accent(document))

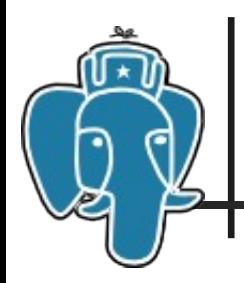

#### Text Search in 8.4?+

- **This work is supported by** 
	- **-** jfg://networks over-blog.net
	- **EnterpriseDB**

Oleg Bartunov, Teodor Sigaev, Mikhail Prokhorov Moscow University, SAI, Russia